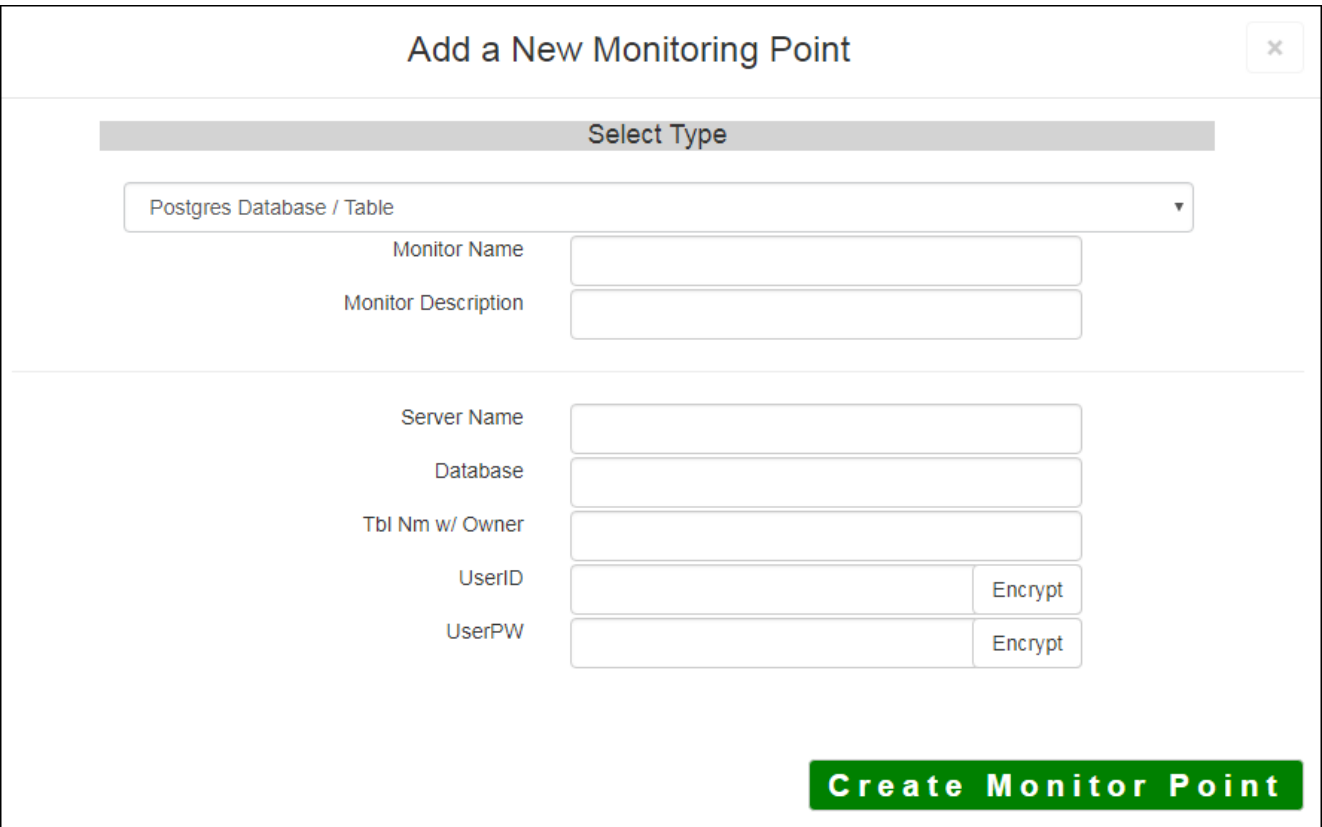

The Postgres Database/Table monitoring point makes an ODBC connection to the Postgres Database and checks if the Table is accessible and contains information.

The parameters that are unique to the Postgres Database/Table include:

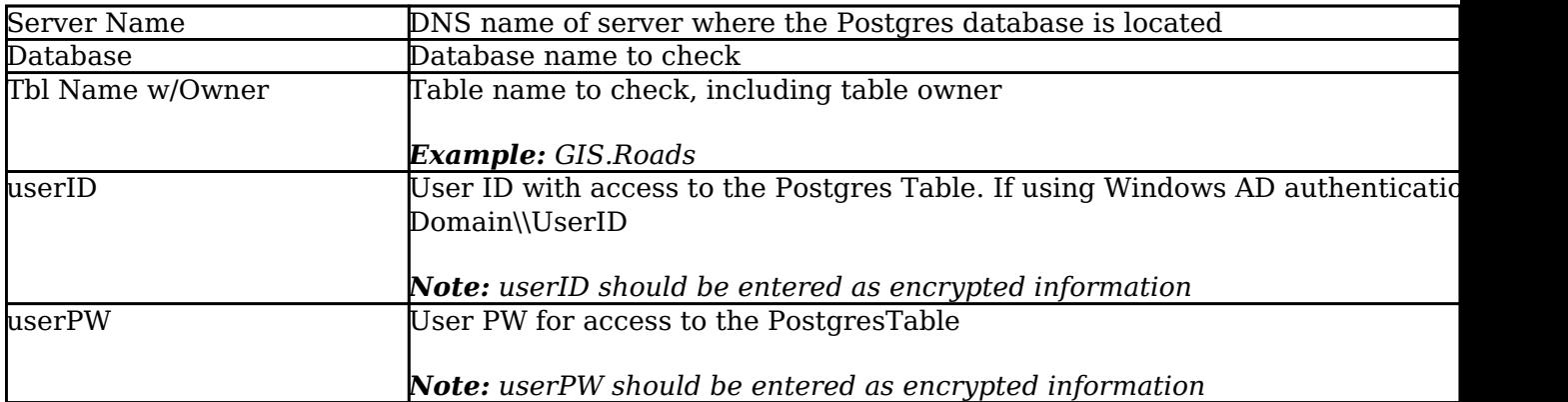

Next, configure the GeoMonCharts UI web.config file with the database information added for this monitoring porting, following the instructions in [Editing the Geomonitor UI Web Config for](http://www.vestra-docs.com/index.php?View=entry&EntryID=332) [Microsoft Usage Database](http://www.vestra-docs.com/index.php?View=entry&EntryID=332).

Article ID: 298

Last updated: 15 Aug, 2018

Revision: 7

GeoSystems Monitor Enterprise -> Product Guide v4.0 -> Monitor Point Types & Parameters -> Postgres Database/Table

<http://www.vestra-docs.com/index.php?View=entry&EntryID=298>